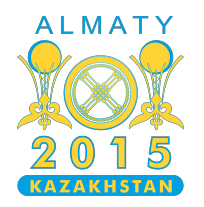

#### **International Olympiad in Informatics 2015**

26th July - 2nd August 2015 Almaty, Kazakhstan Day 2

# **Villages**

Au Kazakhstan se trouvent  $N$  petits villages numérotés de  $\overline{0}$  à  $N-1$ , et un nombre inconnu de grandes villes. Les villages comme les villes du Kazakhstan peuvent être appelés des *agglomérations*.

Toutes les agglomérations du Kazakhstan sont reliées entre elles par un réseau d'autoroutes bidirectionnelles. Chaque autoroute relie deux agglomérations distinctes, et chaque paire d'agglomérations est directement reliée par au plus une autoroute. Pour chaque paire d'agglomérations  $\boldsymbol{a}$  et  $\boldsymbol{b}$ , il y a une unique manière d'aller de  $\boldsymbol{a}$  à  $\boldsymbol{b}$  en passant par les autoroutes, si l'on n'utilise pas la même autoroute plusieurs fois.

On sait que chaque village est directement relié à une unique autre agglomération, et chaque ville est directement reliée à trois ou plus agglomérations.

L'illustration suivante montre un réseau de  $11$  villages et  $7$  villes. Les villages sont représentés par des cercles numérotés, tandis que les villes sont représentées par des carrés identifiés par des lettres.

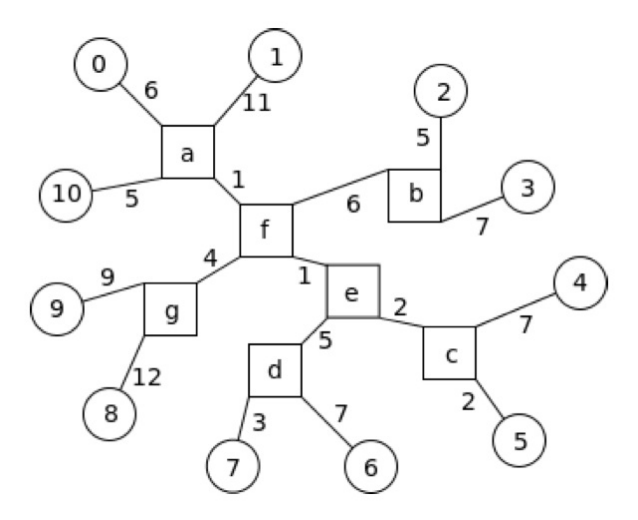

Chaque autoroute a une longueur entière strictement positive. La distance entre deux agglomérations est la somme minimale des longueurs des autoroutes qu'il faut emprunter pour aller de l'une à l'autre.

Pour chaque ville C on peut mesurer la distance  $r(C)$  au village qui est le plus éloigné de cette ville. Une ville C est un *hub* si la distance  $r(C)$  est la plus petite parmi toutes les villes. La distance entre un hub et un village qui est le plus éloigné du hub sera appelée  $R$ . Ainsi,  $R$  est la plus petite de toutes les valeurs  $r(C)$ .

Dans l'exemple ci-dessus, le village le plus éloigné de la ville  $a$  est le village  $8$ , et la distance entre eux est  $r(a) = 1 + 4 + 12 = 17$ . Pour la ville g on a aussi  $r(g) = 17$ . (L'un des villages les plus éloignés de g est le village 6.) Le seul hub de l'exemple ci-dessus est la ville  $f$ , avec  $r(f) = 16$ . Ainsi, dans l'exemple ci-dessus,  $\vec{R}$  vaut 16.

Retirer un hub divise le réseau en plusieurs parties connexes. Un hub est dit *équilibré* si chacune de ces parties contient au plus  $\lfloor N/2 \rfloor$  villages. (Attention, on ne compte pas les villes). Notez que  $\lfloor x \rfloor$ représente le plus grand entier qui n'est pas strictement plus grand que  $x$ .

Dans notre exemple, la ville  $f$  est un hub. Si l'on retire la ville  $f$ , le réseau sera cassé en quatre parties connexes. Ces quatre parties sont constituées des ensembles suivants de villages :  $\{0, 1, 10\}$ ,  $\{2, 3\}$ ,  $\{4, 5, 6, 7\}$ , et  $\{8, 9\}$ . Aucune de ces parties n'a plus de  $|11/2| = 5$  villages, donc la ville f est un hub équilibré.

## **Tâche**

Au départ, la seule information dont vous disposez sur le réseau d'agglomérations et autoroutes est le nombre  $N$  de villages. Vous ne connaissez pas le nombre de villes. Vous ne savez rien non plus de la disposition des autoroutes du pays. Vous ne pouvez obtenir de nouvelles informations qu'en posant des questions sur les distances entre paires de villages.

Votre objectif est de déterminer :

- Dans toutes les sous-tâches, la distance  $\mathbf{R}$ .
- Dans les sous-tâches 3 à 6 : s'il existe un hub équilibré dans le réseau.

Vous devez implémenter la fonction hubDistance. L'évaluateur testera plusieurs scénarios lors d'une exécution. Le nombre de scénarios par exécution est au maximum 40. Pour chaque scénario, l'évaluateur appellera votre fonction hubDistance exactement une fois. Assurez-vous que votre fonction initialise toutes les variables nécessaires chaque fois qu'elle est appelée.

- $\blacksquare$  hubDistance(N, sub)
	- $\blacksquare$  N : le nombre de villages.
	- sub : le numéro de la sous-tâche (décrit dans la section Sous-tâches).
	- Si sub vaut 1 ou 2, la fonction peut retourner soit  $\vec{R}$  soit  $-\vec{R}$ .
	- Si sub est plus grand que 2, alors s'il existe un hub équilibré, la fonction doit retourner  $\mathbf{R}$ et sinon, elle doit retourner  $-R$ .

Votre fonction hubDistance peut obtenir des informations sur le réseau d'autoroutes en appelant la fonction getDistance(i, j) de l'évaluateur. Cette fonction retourne la distance entre les villages  $i$ et *j*. Notez que si *i* et *j* sont égaux, la fonction retourne 0. Elle retourne aussi 0 lorsque les paramètres sont invalides.

### **Sous-tâches :**

Dans chaque scénario :

- $\blacksquare$  N est entre 6 et 110 inclus.
- La distance entre toute paire de villages distincts est entre 1 et 1 000 000 inclus.

Le nombre de requêtes que votre programme peut effectuer est limité. La limite varie selon la soustâche, comme indiqué dans le tableau ci-dessous. Si votre programme essaie de dépasser la limite du nombre de requêtes, ilsera fermé et on considèrera qu'il a retourné une réponse invalide.

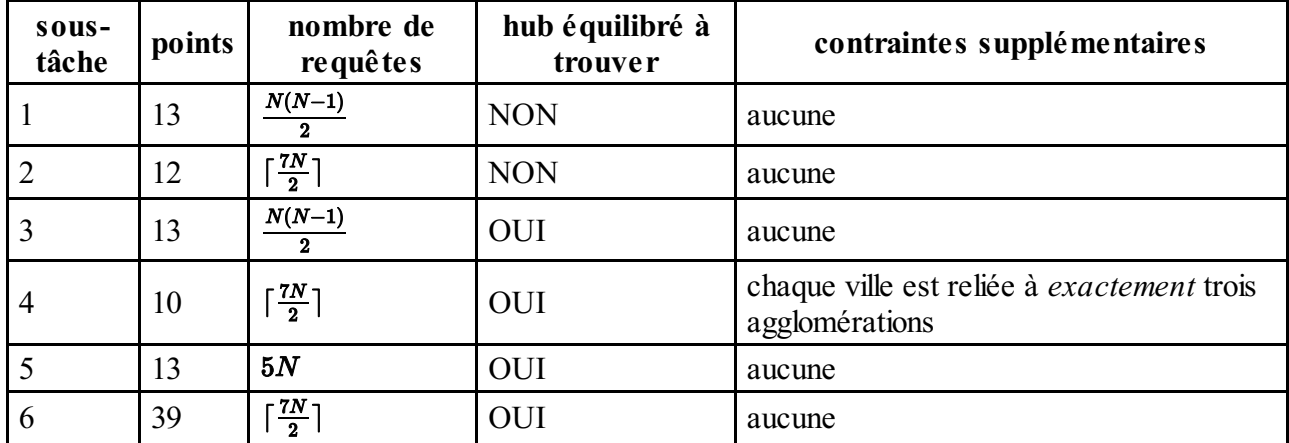

Remarquez que  $\lceil x \rceil$  représente le plus petit entier qui est plus grand ou égal à  $x$ .

### **Évaluateur fourni (grader)**

Remarquez que le numéro de sous-tâche est donné sur l'entrée. L'évaluateur fourni change son comportement selon le numéro de sous-tâche.

L'évaluateur fourni lit l'entrée depuis le fichier towns.in selon le format suivant :

- ligne 1 : Le numéro de la sous-tâche et le nombre de de scénarios.
- ligne 2 :  $N_1$ , le nombre de villages dans le premier scénario.
- $\blacksquare$   $N_1$  lignes suivantes : Le jème nombre  $(1 \leq j \leq N_1)$  de la *i*ème de ces lignes  $(1 \leq i \leq N_1)$ est la distance entre les villages  $i - 1$  et  $j - 1$ .
- Viennent ensuite les scénarios suivants. Ils sont donnés au même format que le premier scénario.

Pour chaque scénario, l'évaluateur fourni affiche la valeur de retour de hubDistance et le nombre d'appels effectués sur des lignes séparées.

Le fichier d'entrée correspondant à l'exemple ci-dessus est :

```
1 1
11
0 17 18 20 17 12 20 16 23 20 11
17 0 23 25 22 17 25 21 28 25 16
18 23 0 12 21 16 24 20 27 24 17
20 25 12 0 23 18 26 22 29 26 19
17 22 21 23 0 9 21 17 26 23 16
12 17 16 18 9 0 16 12 21 18 11
20 25 24 26 21 16 0 10 29 26 19
16 21 20 22 17 12 10 0 25 22 15
23 28 27 29 26 21 29 25 0 21 22
20 25 24 26 23 18 26 22 21 0 19
11 16 17 19 16 11 19 15 22 19 0
```
Ce format est très différent de ce que l'on ferait si on décrivait la liste des autoroutes. Notez que vous

pouvez modifier les évaluateurs fournis pour qu'ils utilisent un format d'entrée différent.